Numero 2 - giugno 2018

Periodico trimestrale di Informazione e Promozione dell'Associazione Volontari Italiani Sangue del Veneto e dell'Associazione Bellunese Volontari Sangue. visita il nostro sito: www.donoevita.it

Sempre meno i medici negli ospedali

Molti, troppi i camici bianchi che lasciano la Sanità pubblica

## **ATTUALITÀ** Sale l'allarme in tutto il Veneto, gli specialisti se ne vanno...

#### inchiesta a cura di Beppe Castellano

Itro che aprire i Centri trasfusionali nel pomeriggio per ovviare al calo delle donazioni! Qua e là per il Veneto, pur considerata (basta sentire cosa dicono mettendo solo il naso fuori Regione) ancora un'isola felice per quanto riguarda la sanità pubblica, si assiste invece a un diffuso stillicidio di riduzioni di orari dei Centri trasfusionali anche nei giorni "normali". Un'ora in meno tagliata qui, un'ora in meno tagliata lì. Un sabato di chiusura in più al mese da una parte, una domenica negata da un'altra...

E poi gli esami di idoneità che. magari fossero trenta i giorni, da alcune parti arrivano dopo un mese e mezzo... quando va bene. E il "giovane donatore", nel frattempo, si è quasi del tutto dimenticato di quell'empito d'entusiasmo che lo aveva portato a presentarsi una mattina in Centro trasfusionale. Magari con un gruppo di compagni di scuola, convinti a fare il grande gesto quel giorno in cui l'Avis era andata a trovarli in 5<sup>ª</sup> B.

Oppure, peggio ancora, nel frattempo l'aspirante donatore - non ancora periodico - ha dimenticato i sani stili di vita necessari, anzi ormai indispensabili anche per legge. per entrare nella grande famiglia avisina. Ed ecco, insieme ad altre concause, una delle ragioni dell'alto tasso di "prime donazioni mancate". E l'estate si avvicina, con le meritate ferie dei nostri donatori (che però prima di partire farebbero volentieri il proprio periodico "dovere"), ma anche dell'ormai scarso personale del Centri trasfusionali pubblici.

Abbiamo parlato, negli ultimi mesi, con molti operatori del Sistema trasfusionale e abbiamo raccolto le loro dichiarazioni, pubbli-

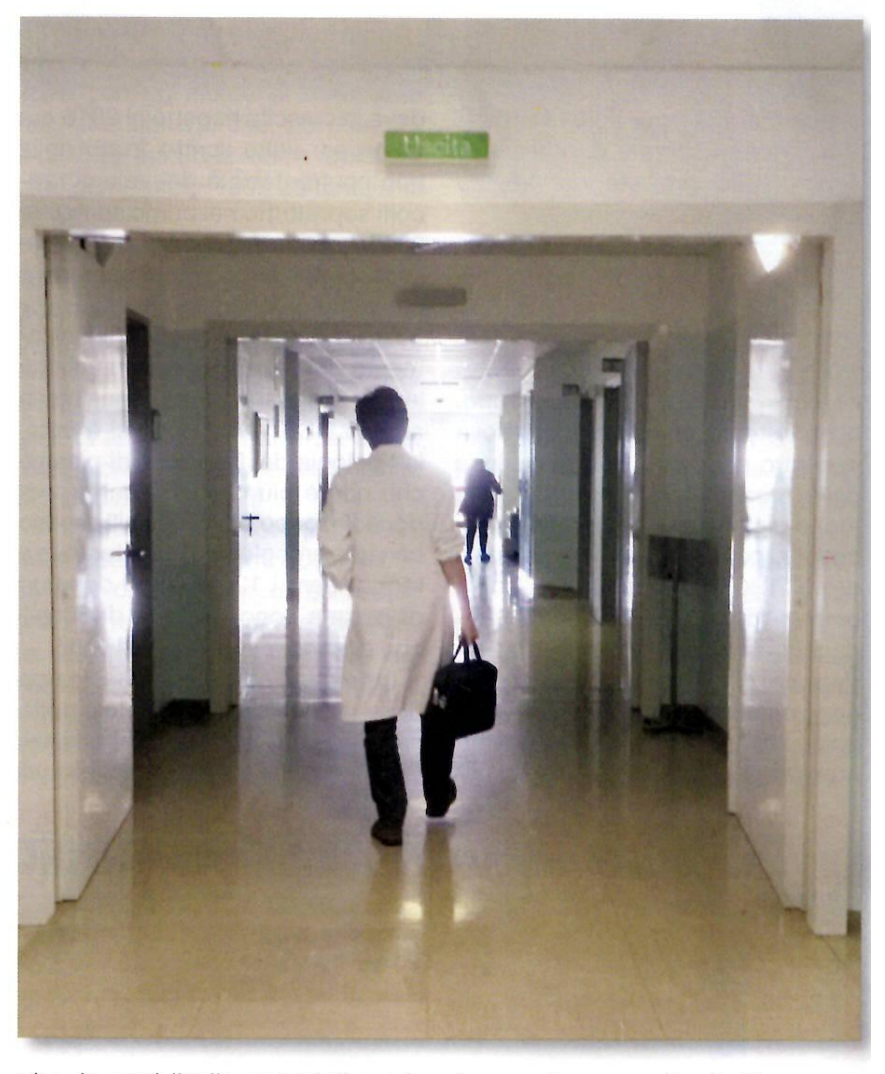

che, in ogni livello associativo e/o scientifico. Dalle nostre assemblee comunali, provinciali, regionale e nazionale (Lecce, 18-20 maggio) fino al 43° convegno di studi di medicina trasfusionale, svoltosi a Genova qualche giorno dopo dal 23 al 25 maggio.

Sia dalla base associativa, i "semplici" donatori, sia da parte dei dirigenti Avis, sia dai professionisti che si occupano della "base" dell'intera Sanità (sangue, plasma e plasmaderivati) i "cahiers de do-

leances" sono molto simili, convergenti e ascrivibili a un punto incontrovertibile: il personale è sempre meno, le attribuzioni, i compiti, le responsabilità (pur finalizzate all'obiettivo principe: la sicurezza) sempre maggiori, il tempo da dedicare ai rapporti umani è di conseguenza sempre meno. E si sa quanto sia importante, ai fini di una "buona medicina" il rapporto personale e fiduciario medico-paziente. Ancor più lo è quello medico-volontario del sangue, persona sana che, pro-

8 - DONO&VITA · 2/2018

prio per la sua "preziosità" va accolta e "coccolata" nel migliore dei modi. Eppure si riscontrano, per le ragioni appena esposte, maggiori tempi di attesa per donare, visto che spesso un solo medico si trova a visitare tutti i donatori di una mattinata. Occorre dedicare più tempo del passato ad approfondire il rinnovato e più incisivo "questionario di responsabilità" che il donatore deve compilare a ogni donazione, per la sicurezza propria e del ricevente. Intanto si sta assistendo a una neanche tanto lenta, ma certamente costante emorragia di medici trasfusionisti in tutta la nostra regione (e non solo la nostra, se può consolarci). Sta di fatto che un'intera generazione di ematologi dedicatisi al mondo della trasfusione sta via via assottigliandosi per raggiunti limiti di età. Ed è anche l'ultima che conserva il ricordo e

l'esperienza degli anni '80, quelli bui delle infezioni di Hiv. in gran parte "importate" con plasmaderivati commerciali. È la generazione di medici che ha lottato, chi più chi un po' meno, per l'unicità dell'Italia nel settore plasma: il c/lavorazione con la "proprietà" dei farmaci derivati dal plasma che resta di proprietà pubblica.

L'abbiamo sentito in assemblea provinciale di Verona (provincia sotto sforzo per la maggior necessità di sangue e deficitaria nonostante il più alto tasso di donazione) e nella stessa assemblea regionale di Peschiera del Garda dalle parole della dottoressa Loredana Martinelli, responsabile del Dipartimento provinciale di Immunoematologia trasfusionale: "Entro l'anno 3 o 4 medici dei nostri Centri trasfusionali andranno in pensione. E sono medici capaci, di una generazio-

ne "cresciuta" con i donatori, che non si ponevano nonostante tutto limiti di orari o di presenza. Sempre disponibili anche sul territorio e esperti in medicina trasfusionale".

Una delle preoccupazioni di "chi lascia" (anche la dottoressa Martinelli, per la cronaca, a luglio andrà in quiescienza) è che il travaso di esperienza alle nuove "leve" è ormai quasi impossibile poiché i concorsi per i nuovi medici, quando avvengono, vengono istituiti solo in prossimità dei pensionamenti se non, addirittura, dopo o molto dopo. O, addirittura, non vengono neppure fatti per sostituire chi se ne va. Un problema che, associato alla sempre minore disponibilità di medici che escono dalle Università (e non parliamo solo di medici trasfusionisti) non riguarda solo il nostro settore, come leggiamo sotto e nelle pagine sequenti...

#### Anaao-Assomed: Servizio sanitario nazionale in prognosi riservata

di questa primavera, non più tardi di aprile, il grido di allarme lanciato dall'Anaao-Assomed del Veneto. Riguarda l'ormai massiccio "esodo" dei medici dagli ospedali pubblici. Il più delle volte per raggiunti limiti di età, ma in percentuale via via sempre maggiore per un nuovo fenomeno: il "ritiro" nel privato dove portano lunghi anni di esperienza acquisita e quindi di professionalità.

Oltre 50 medici, nel Veneto in questi mesi, hanno infatti deciso di ritirarsi dal Servizio pubblico preferendo la Sanità privata, pur convenzionata, dove a detta di molti è possibile "fare i medici".

"Dopo 40 anni dalla sua istituzione, il Ssn versa in pessima salute, e la prognosi rimane riservata - hanno scritto dall'Anaao nazionale al nuovo Governo in "nuce" a metà aprile - una strategia complessiva di ridimensionamento dell'intervento pubblico, e del ruolo e del numero dei Medici, produce un peggioramento senza precedenti delle loro condizioni di lavoro, fino a spingerli alla fuga dagli ospedali, e rende sempre più difficile ed inequale l'accesso dei cittadini ai servizi". Il sindacato dei Medici continua denunciando anche le pessime condizioni in cui i sanitari (ma non solo loro, anche gli infermieri laureati) sono obbligati a lavorare. Un rischio serio per la Sanità pubblica italiana, ancora fra le migliori del mondo nonostante tutto:

"Se il sistema sanitario ancora regge, dopo che ne sono usciti, non sostituiti, migliaia tra Medici e dirigenti sanitari, se il fondamentale diritto alla salute è ancora esigibile senza carta di credito, è solo perché chi è rimasto in corsia continua a dar prova di grande senso del dovere. Medici e dirigenti sanitari in prima linea, tutti i giorni e tutte le notti, fanno fronte con risorse taglieggiate ad una domanda di salute crescente e complessa, esposti alla delegittimazione sociale e a rischi, anche di aggressione fisica, sempre meno sostenibili".

Sono infatti all'ordine del giorno della cronaca, ormai, le aggressioni a sanitari da parte di pazienti o parenti di ammalati costretti a lunghe attese. Non è un caso se, in molti Pronto Soccorso si sta pensando di reintrodurre il presidio di Polizia come una volta.

Ma non solo. La preoccupazione è anche rivolta alle nuove leve di specialisti che, bene o male, escono dalle università:

"Non si salvano da questa deriva neppure le "risorse fresche". La formazione medica è assurta a vera emergenza nazionale, per quantità e qualità - afferma tra l'altro il segretario nazionale di Anaao-Assomed, Costantino Troise - e i giovani medici rimangono per anni in uno stato di sotto-occupazione o di precariato, professionale ed esistenziale, una condizione di disagio nel presente e di incertezza sul futuro che li spinge a cambiare Paese. Un regalo da 150mila euro di investimento formativo ai Paesi vicini per ogni medico che lascia (solitamente per sempre) il suolo natio. Una fuga sestuplicata negli ultimi 5 anni".

Una "fotografia" che riguarda anche il Settore trasfusionale.

#### **ATTUALITÀ**

# Concorsi pochini, quasi deserti il Servizio trasfusionale langue

n Veneto, nel giro di un anno, sono stati pubblicati in Gazzetta Ufficiale sei concorsi pubblici per titoli ed esami rivolti ad aspiranti dirigenti medici di Medicina trasfusionale. Anzi, l'arco è un po' più di un anno. Dal 7 marzo del 2017 (San Donà-Veneto orientale) all'ultimo, ancora attivo, del 25 maggio 2018 (Vicenza).

Sette in tutto i posti che sono stati messi a concorso: uno a San Donà (non era specificato se a tempo indeterminato o determinato), uno a Rovigo (tempo indeterminato), due a Verona (uno a tempo determinato, l'altro no), due a Treviso (ambedue a tempo determinato), l'ultimo a Vicenza, si diceva, con contratto a tempo indeterminato. Ci risulta che i professionisti che da due anni ad oggi sono in pensione o trasferiti altrove siano almeno il doppio.

Ma aspettiamo volentieri smentite. Tre soltanto dei concorsi, forse quattro, offrivano poi una certa sicurezza professionale ed un futuro a chi avesse scelto di impegnarsi in un settore molto impegnativo e in continua evoluzione. Una specialità medica su cui si basa tutta la Sanità pubblica e che, nonostante ciò, non è neppure riconosciuta come Scuola di specializzazione nelle Facoltà di Medicina.

Un tasto, questo, parecchio dolente su cui il Centro nazionale sanque e la stessa società scientifica Simti battono da anni. Senza essere granché ascoltati, in verità, se non con timide promesse di "aperture" da parte del mondo accademico. Il quale mondo, si sa, è sempre un po' "chiuso" in se stesso.

Tornando agli esiti dei bandi, comunque, si sa che da alcune parti il numero di chi si è presentato è stato piuttosto esiguo e che i pochi candidati abbiano poi rinunciato.

Eppure la Medicina immunotrasfusionale è una branca che, come ha affermato recentemente il dot-

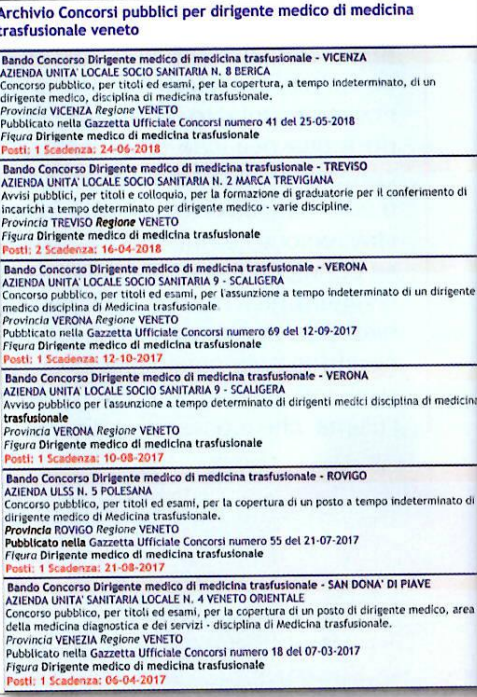

I concorsi per i pochi posti di dirigenti medici di Medicina trasfusionale banditi in Veneto da aprile del 2017.

### "Già dall'anno accademico 2017/2018 mancheranno a

d affermarlo è stato il coordinatore degli assessori regionali alla Sanità nella Conferenza Stato-Regioni, il piemontese Antonio Saitta. Saitta ha denunciato alla stampa, ultima settimana di maggio, come l'offerta di posti nelle Scuole di specializzazione del Miur corrispondono per l'anno accademico 2017/18 a solo 6200, mentre le necessità espresse dalle Regioni, sarebbero pari a 8.569 unità.

"La carenza di medici in tutte le specialità sta già causando situazioni di emergenza in molti ospedali, in particolare nei territori marginali e poco urbanizzati", ha denunciato l'Assessore alla Salute del Piemonte, a nome dei colleghi di tutta Italia compreso il nostro Coletto. Gli ospedali "defilati" sono anche quelli dove anche i pochi che usciranno dalle Università, si guarderanno bene dall'andare a lavorare, mentre gli "anziani" via via se ne andranno.

Secondo un rapporto Anaao-Assomed nei prossimi 10 anni, il Servizio sanitario nazionale pubblico avrà un'emorragia notevole data dal gap fra specialisti neo laureati e pensionamenti.

A fronte di una media di 47.500 dipendenti del SSN che cesseranno (vedi tabella accanto sulle attuali fasce di età dei medici) solo 40mila nei prossimi 10 anni potrebbero subentrare; "potrebbero" perché, dopo aver conseguito laurea, specializzazione ed esperienza in Italia, molti propendono per i Paesi Esteri.

Dai soli 396 professionisti che nel 2009 hanno chiesto al ministero la documentazione per esercitare all'estero, si è passati ai 2.363 del 2014 (+600%). Un trend che continua a salire. Ma diamo un'occhiata a quanto hanno chiesto le regioni, sulla base delle tabelle della Conferenza Stato-Regioni, come fabbisogno di medici specialisti. Fra parentesi quanto programmato dal Veneto. Non abbiamo sbagliato, il numero del Veneto nelle citate tabelle risulta sempre uguale...

tor Pierluigi Berti, presidente della Simti (Società italiana medicina trasfusionale e immunoematologia): "richiede professionalità, competenze, conoscenze scientifiche e responsabilità sempre più impegnative e soprattutto interdisciplinari".

Perché il trasfusionista è forse l'unico medico che ha una doppia responsabilità: verso i suoi pazienti e verso i donatori. E per pazienti non parliamo solo degli ammalati, riceventi del "prodotto sangue" negli altri reparti ospedalieri (sono 8.000 ogni giorno a ricevere una trasfusione in Italia), ma anche di tutti i malati che afferiscono ai Centri trasfusionali per terapie.

"Il medico trasfusionista - ha continuato Berti - è colui che deve garantire quantità e qualità di sangue, emocomponenti e plasma donati ogni giorno dell'anno. Ma è anche colui che ha fra i suoi assistiti, unico fra i medici, anche gente sana, anzi sanissima: i donatori volontari, periodici, non remunerati".

Che sono, aggiungiamo noi, anche le uniche persone che a migliaia ogni giorno si recano di propria volontà in... ospedale. E perfino sorridendo quando entrano e ancor più sorridenti quando escono, perché soddisfatti.

O, almeno, il "sano" donatore negli anni sempre più raro e pre-

I MEDICI IN ITALIA PER FASCIA D'ETÀ

zioso per l'aumento dell'età media - "dovrebbe" uscire dal Centro trasfusionale o di raccolta con il sorriso sulle labbra, con il desiderio di tornare quanto prima.

"Una persona da "coccolare" - ha affermato lo stesso Berti - che non sta male, ma che anzi arriva per fare del bene e che si deve trovare bene nell'ambiente in cui viene volontariamente". Invece... A volte capita il contrario. Lunghi tempi d'attesa. orari non conformi alle esigenze lavorative e/o di studio, personale continuamente sotto pressione che, prima o poi, diventa scorbutico anche senza volerlo.

Potremmo continuare l'ormai lungo elenco di ciò che anche in Veneto - negli ultimi decenni "capofila e faro" a cui quardare dal resto d'Italia - comincia a scricchiolare seriamente: riduzione a macchia di leopardo degli orari di prelievo per mancanza cronica di personale. ritardi nell'elaborazione dei dati e degli esami di idoneità. E poi tanti altri "piccoli", ma non per questo meno importanti, disguidi e disagi che vanno contro la "buona accoglienza" e la fidelizzazione.

Ma voi lettori e dirigenti li conoscete meglio di chi scrive. Abbiamo visto Centri trasfusionali (pubblici) con pile di cartelle di neo donatori, già con tutti gli esami a posto che... tardano a partire di qualche settimana. La ragione? Anche le segreterie sono squarnite, assieme al personale infermieristico di sala prelievi.

Certo è che la necessità di "risparmio" delle "Aziende" (socio-sanitarie, ricordiamolo) impone una razionalizzazione. Ma con qualche precauzione. "La necessità di razionalizzare e di rendere più efficiente la rete trasfusionale - ha detto con forza il presidente Giorgio Brunello nel corso dell'ultima Assemblea regionale - non può andare a discapito della capacità del sistema pubblico di garantire livelli e diffusione dell'attività di raccolta, specie sul territorio e di Medicina trasfusionale presso la rete ospedaliera. Corriamo un grosso rischio - ha avvertito Brunello - il rischio che il medico trasfusionista, specie quello "sul territorio", diventi un medico che fa solo raccolta!".

 $Un$ imbottigliatore, insomma (senza offesa per i produttori di prosecco), con una procedura pur ferrea da seguire e nient'altro da studiare o a cui pensare. Con buona pace della Medicina trasfusionale "inventata" dal nobel Karl Landsteiner nel 1901 con la scoperta dei gruppi AB0 (cui l'Oms ha dedicato il 14 giugno come Giornata mondiale del donatore di sangue dal 2004).

### appello quasi 2500 medici specialisti di varie discipline"

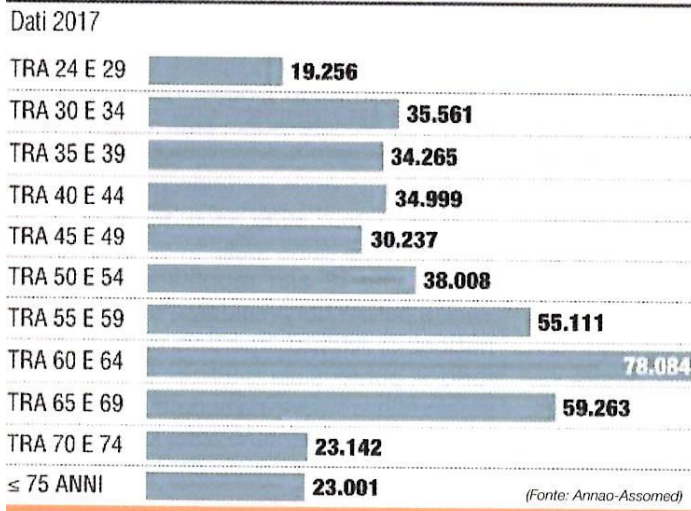

Anno Accademico 2017/18: fabbisogno medici specialisti Italia: 8.569 (Veneto 564), suddivisi in 1.968 in Area Chirurgica (Chirurgia generale, Ginecologia, Ortopedia, ecc, 2.647 in Area Servizi (Anestesia, Radiologia, ecc.), 3.954 in Area Medica (Pediatria, Medicina interna, Medicina d'emergenza...).

Anno accademico 2018/19: Italia 8.523 (Veneto 564) fra cui 1.962 in Area Chirurgia, 2.627 in Area Servizi, 3.934 in Area Medicina.

Anno accademico 2019/2020: Italia 8.604 (Veneto 564) di cui in Area Chirurgia 1987, in Area Servizi 2.654. in Area Medica 3.963. Nei nostri 68 ospedali del Veneto, intanto (la Sanità privata convenzionata rappresenta il 12% del totale, secondo il Governatore Luca Zaia) si erogano 80 milioni di prestazioni l'anno. Vista la "buona salute" di cui gode, sempre secondo Zaia, la nostra Sanità è un dato destinato inevitabilmente ad aumentare. Ma *i* medici calano. (Servizi di Beppe Castellano)

 $2/2018 \cdot$  DONO&VITA  $\cdot$  11